#!/bin/bash ##################################################### # Name: Bash CheatSheet for Mac OSX # # A little overlook of the Bash basics # # Usage: # # Author: J. Le Coupanec # Date: 2014/11/04 #####################################################

# 0. Shortcuts.

- CTRL+A # move to beginning of line
- CTRL+B # moves backward one character
- CTRL+C # halts the current command
- CTRL+D # deletes one character backward or logs out of current session, similar to exit
- CTRL+E # moves to end of line
- CTRL+F # moves forward one character
- CTRL+G # aborts the current editing command and ring the terminal bell
- CTRL+J # same as RETURN
- CTRL+K # deletes (kill) forward to end of line
- CTRL+L # clears screen and redisplay the line
- CTRL+M # same as RETURN
- CTRL+N # next line in command history
- CTRL+O # same as RETURN, then displays next line in history file
- CTRL+P # previous line in command history
- CTRL+R # searches backward
- CTRL+S # searches forward
- CTRL+T # transposes two characters
- CTRL+U # kills backward from point to the beginning of line
- CTRL+V # makes the next character typed verbatim
- CTRL+W # kills the word behind the cursor
- CTRL+X # lists the possible filename completefions of the current word
- CTRL+Y # retrieves (yank) last item killed
- CTRL+Z # stops the current command, resume with fg in the foreground or bg in the background

DELETE # deletes one character backward

!! # repeats the last command

exit # logs out of current session

# 1. Bash Basics.

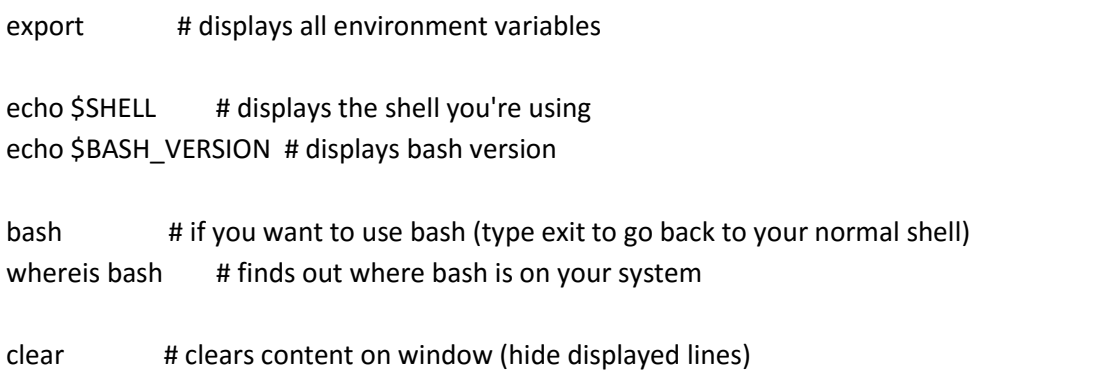

# 1.1. File Commands.

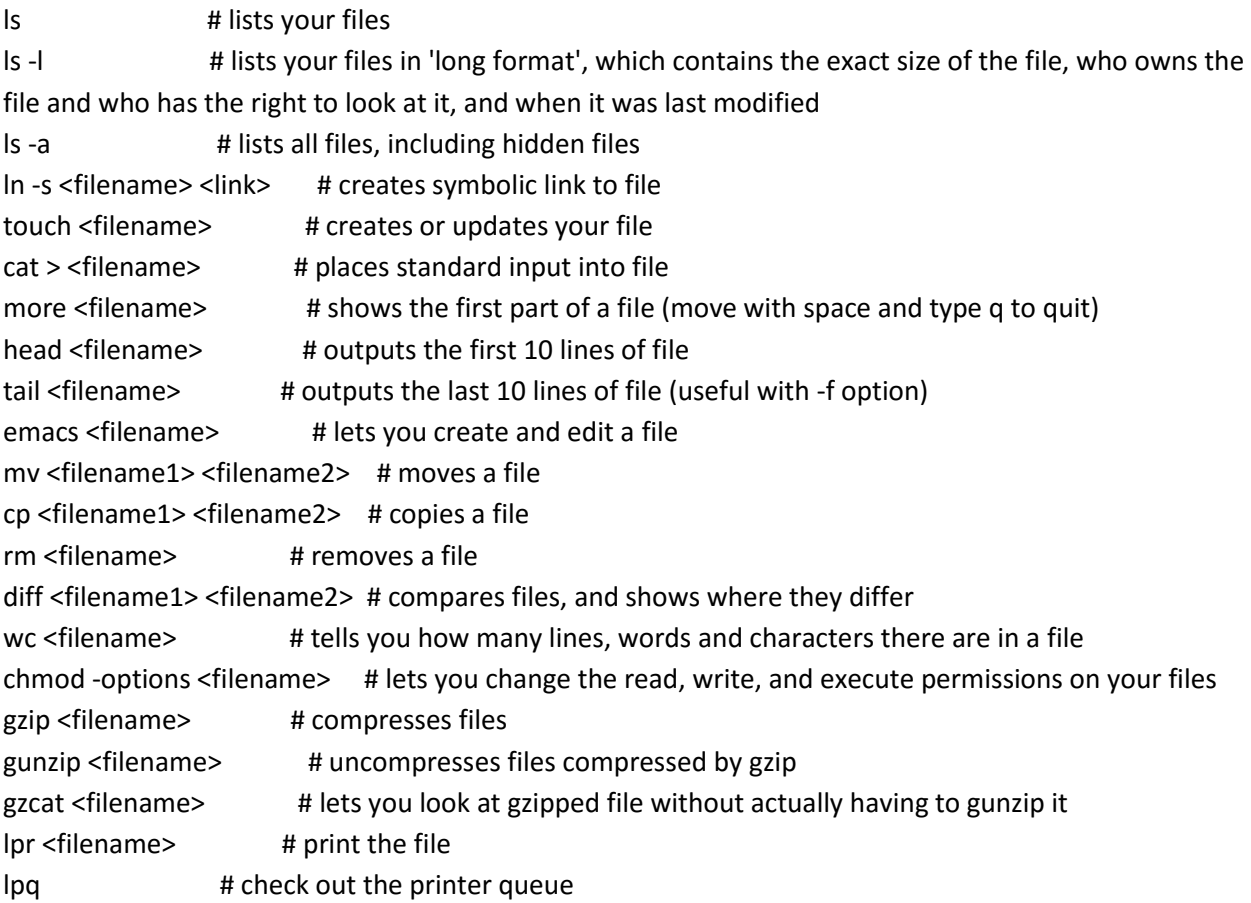

lprm <jobnumber> # remove something from the printer queue genscript # converts plain text files into postscript for printing and gives you some options for formatting dvips <filename> # print .dvi files (i.e. files produced by LaTeX) grep <pattern> <filenames> # looks for the string in the files grep -r <pattern> <dir> # search recursively for pattern in directory

# 1.2. Directory Commands.

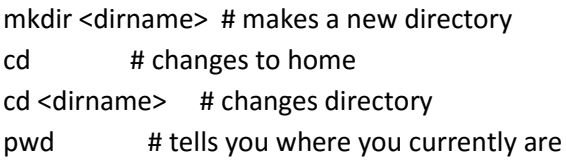

# 1.3. SSH, System Info & Network Commands.

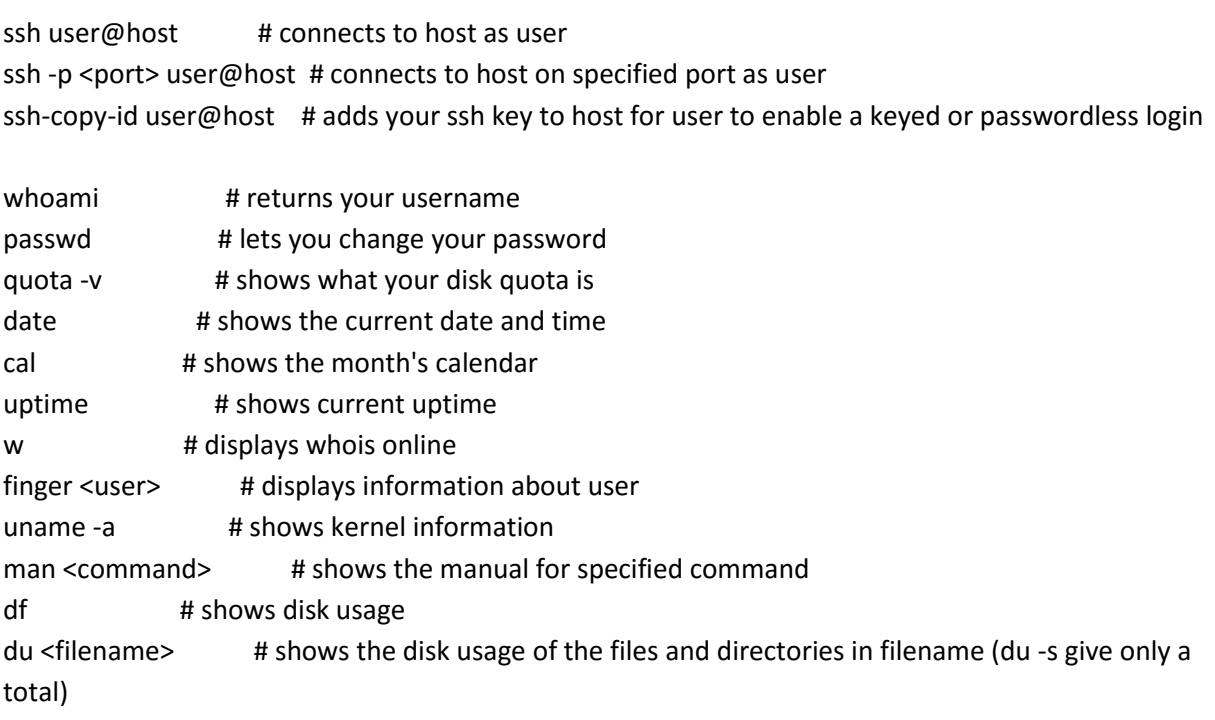

last <yourUsername> # lists your last logins

ps -u yourusername # lists your processes

kill <PID> # kills (ends) the processes with the ID you gave

killall <processname> # kill all processes with the name

top # displays your currently active processes

bg # lists stopped or background jobs ; resume a stopped job in the background fg # brings the most recent job in the foreground fg <job> # brings job to the foreground

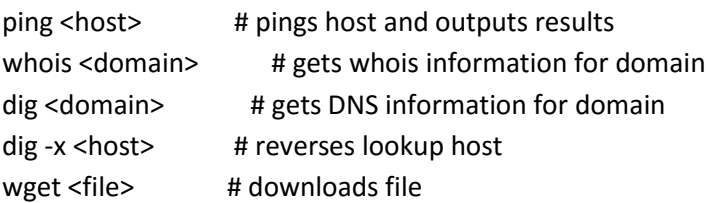

# 2. Basic Shell Programming.

# 2.1. Variables.

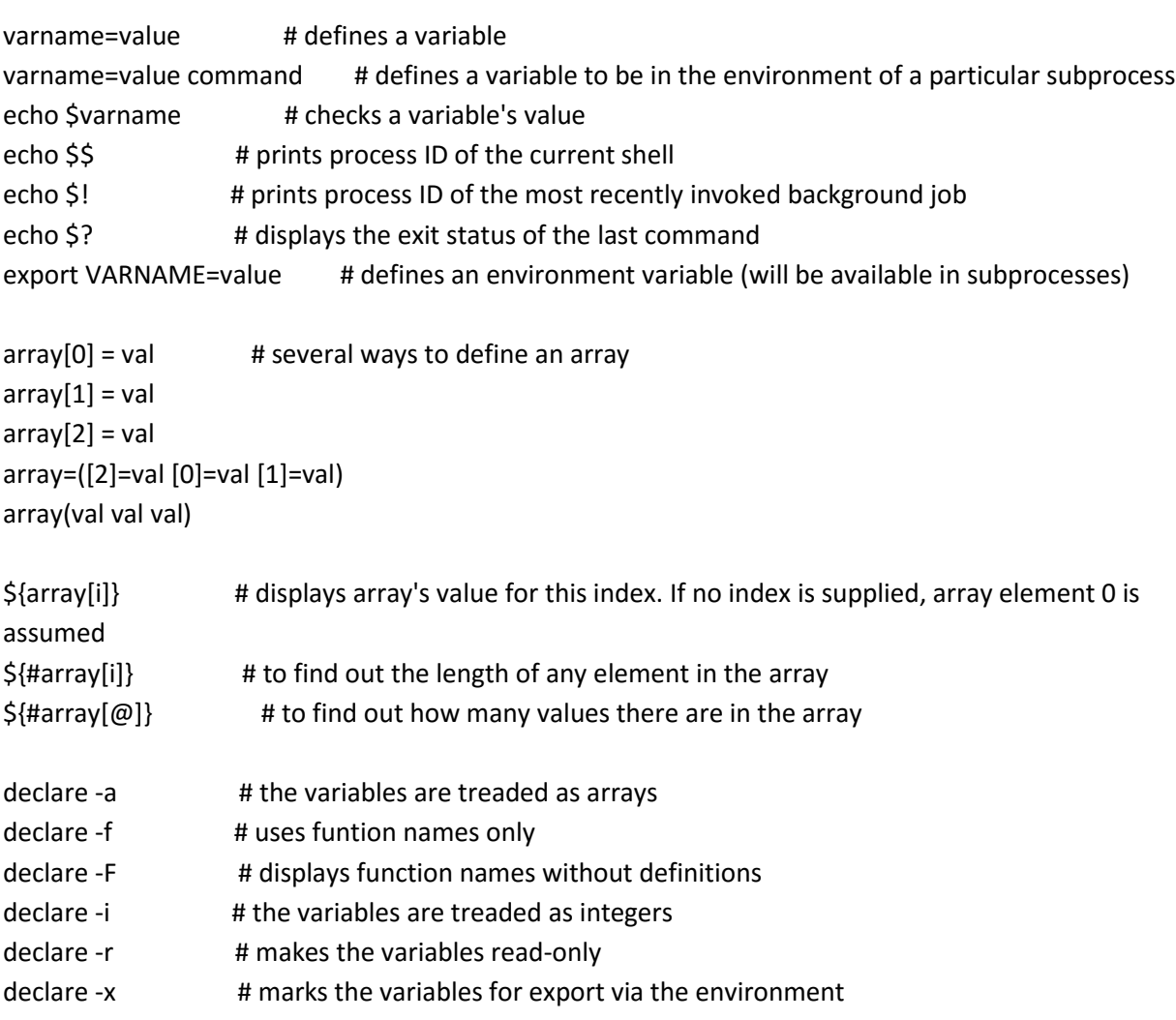

\${varname:-word} # if varname exists and isn't null, return its value; otherwise return word \${varname:=word} # if varname exists and isn't null, return its value; otherwise set it word and then return its value

\${varname:?message} # if varname exists and isn't null, return its value; otherwise print varname, followed by message and abort the current command or script

\${varname:+word} # if varname exists and isn't null, return word; otherwise return null \${varname:offset:length} # performs substring expansion. It returns the substring of \$varname starting at offset and up to length characters

\${variable#pattern} # if the pattern matches the beginning of the variable's value, delete the shortest part that matches and return the rest

\${variable##pattern} # if the pattern matches the beginning of the variable's value, delete the longest part that matches and return the rest

\${variable%pattern} # if the pattern matches the end of the variable's value, delete the shortest part that matches and return the rest

 $$$ {variable%%pattern} # if the pattern matches the end of the variable's value, delete the longest part that matches and return the rest

\${variable/pattern/string} # the longest match to pattern in variable is replaced by string. Only the first match is replaced

\${variable//pattern/string} # the longest match to pattern in variable is replaced by string. All matches are replaced

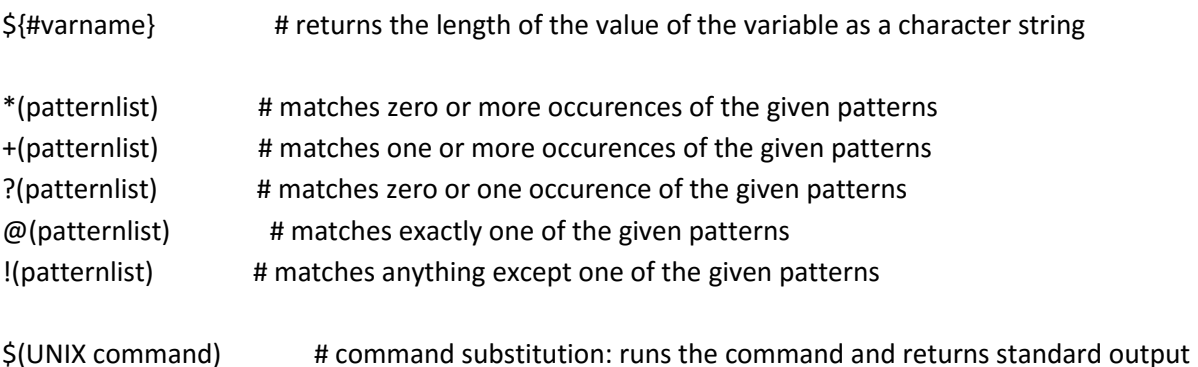

# 2.2. Functions.

# The function refers to passed arguments by position (as if they were positional parameters), that is, \$1, \$2, and so forth.

# \$@ is equal to "\$1" "\$2"... "\$N", where N is the number of positional parameters. \$# holds the number of positional parameters.

## functname() {

shell commands

}

unset -f functname # deletes a function definition declare -f # displays all defined functions in your login session

# 2.3. Flow Control.

statement1 && statement2 # and operator statement1 || statement2 # or operator

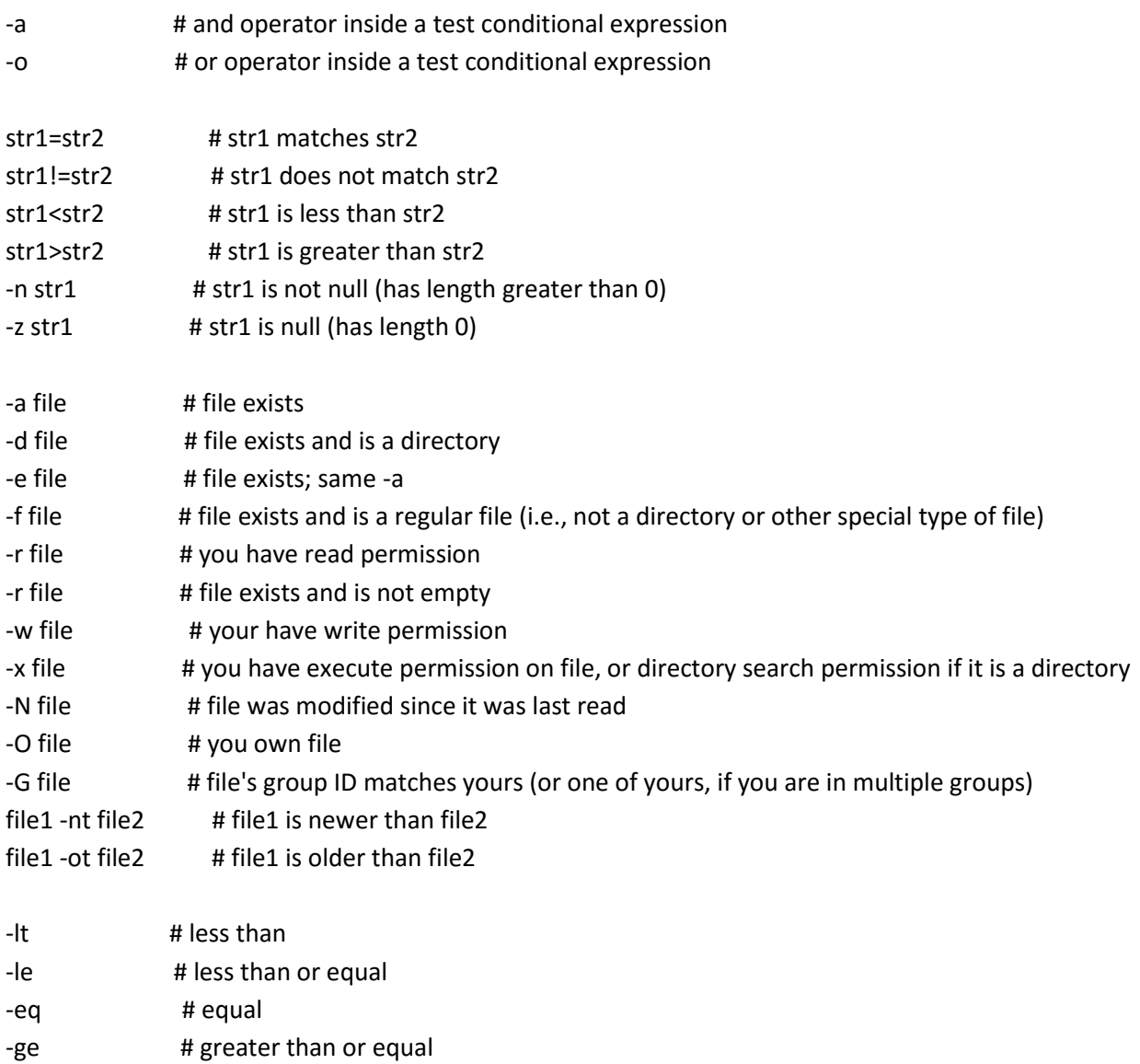

-gt # greater than

```
-ne # not equal
if condition
then
 statements
[elif condition
 then statements...]
[else
 statements]
fi
for x := 1 to 10 do
begin
 statements
end
for name [in list]
do
 statements that can use $name
done
for (( initialisation ; ending condition ; update ))
do
 statements...
done
case expression in
 pattern1 )
   statements ;;
 pattern2 )
   statements ;;
 ...
esac
select name [in list]
do
 statements that can use $name
done
while condition; do
 statements
done
```
until condition; do statements done

# 3. Command-Line Processing Cycle.

# The default order for command lookup is functions, followed by built-ins, with scripts and executables last.

# There are three built-ins that you can use to override this order: `command`, `builtin` and `enable`.

command # removes alias and function lookup. Only built-ins and commands found in the search path are executed

builtin # looks up only built-in commands, ignoring functions and commands found in PATH enable # enables and disables shell built-ins

eval # takes arguments and run them through the command-line processing steps all over again

# 4. Input/Output Redirectors.

cmd1|cmd2 # pipe; takes standard output of cmd1 as standard input to cmd2

- > file # directs standard output to file
- < file # takes standard input from file
- >> file # directs standard output to file; append to file if it already exists
- >|file # forces standard output to file even if noclobber is set
- n>|file # forces output to file from file descriptor n even if noclobber is set
- <> file # uses file as both standard input and standard output
- n<>file # uses file as both input and output for file descriptor n
- <<label # here-document
- n>file # directs file descriptor n to file
- n<file # takes file descriptor n from file
- n>>file # directs file description n to file; append to file if it already exists
- n>& # duplicates standard output to file descriptor n
- n<& # duplicates standard input from file descriptor n
- n>&m # file descriptor n is made to be a copy of the output file descriptor
- n<&m # file descriptor n is made to be a copy of the input file descriptor
- &>file # directs standard output and standard error to file
- <&- # closes the standard input
- >&- # closes the standard output
- n>&- # closes the ouput from file descriptor n
- n<&- # closes the input from file descripor n

# 5. Process Handling.

# To suspend a job, type CTRL+Z while it is running. You can also suspend a job with CTRL+Y. # This is slightly different from CTRL+Z in that the process is only stopped when it attempts to read input from terminal.

# Of course, to interupt a job, type CTRL+C.

myCommand & # runs job in the background and prompts back the shell

jobs # lists all jobs (use with -l to see associated PID)

fg # brings a background job into the foreground

fg %+ # brings most recently invoked background job

fg %- # brings second most recently invoked background job

fg  $%N$  # brings job number N

fg %string # brings job whose command begins with string

fg %?string # brings job whose command contains string

kill -l # returns a list of all signals on the system, by name and number

kill PID # terminates process with specified PID

ps # prints a line of information about the current running login shell and any processes running under it

ps -a # selects all processes with a tty except session leaders

trap cmd sig1 sig2 # executes a command when a signal is received by the script trap "" sig1 sig2 # ignores that signals

trap - sig1 sig2 # resets the action taken when the signal is received to the default

 $disown$  # removes the process from the list of jobs

wait # waits until all background jobs have finished

# 6. Tips and Tricks.

# set an alias cd; nano .bash\_profile > alias gentlenode='ssh admin@gentlenode.com -p 3404' # add your alias in .bash\_profile

# to quickly go to a specific directory cd; nano .bashrc > shopt -s cdable\_vars > export websites="/Users/mac/Documents/websites"

source .bashrc cd websites

# 7. Debugging Shell Programs.

```
bash -n scriptname # don't run commands; check for syntax errors only
set -o noexec # alternative (set option in script)
```

```
bash -v scriptname # echo commands before running them
set -o verbose # alternative (set option in script)
```

```
bash -x scriptname # echo commands after command-line processing
set -o xtrace # alternative (set option in script)
```
trap 'echo \$varname' EXIT # useful when you want to print out the values of variables at the point that your script exits

```
function errtrap {
 es=$?
echo "ERROR line $1: Command exited with status $es."
}
```
trap 'errtrap \$LINENO' ERR # is run whenever a command in the surrounding script or function exists with non-zero status

```
function dbgtrap {
 echo "badvar is $badvar"
}
```
trap dbgtrap DEBUG # causes the trap code to be executed before every statement in a function or script

# ...section of code in which the problem occurs...

trap - DEBUG # turn off the DEBUG trap

```
function returntrap {
  echo "A return occured"
}
```
trap returntrap RETURN # is executed each time a shell function or a script executed with the . or source commands finishes executing